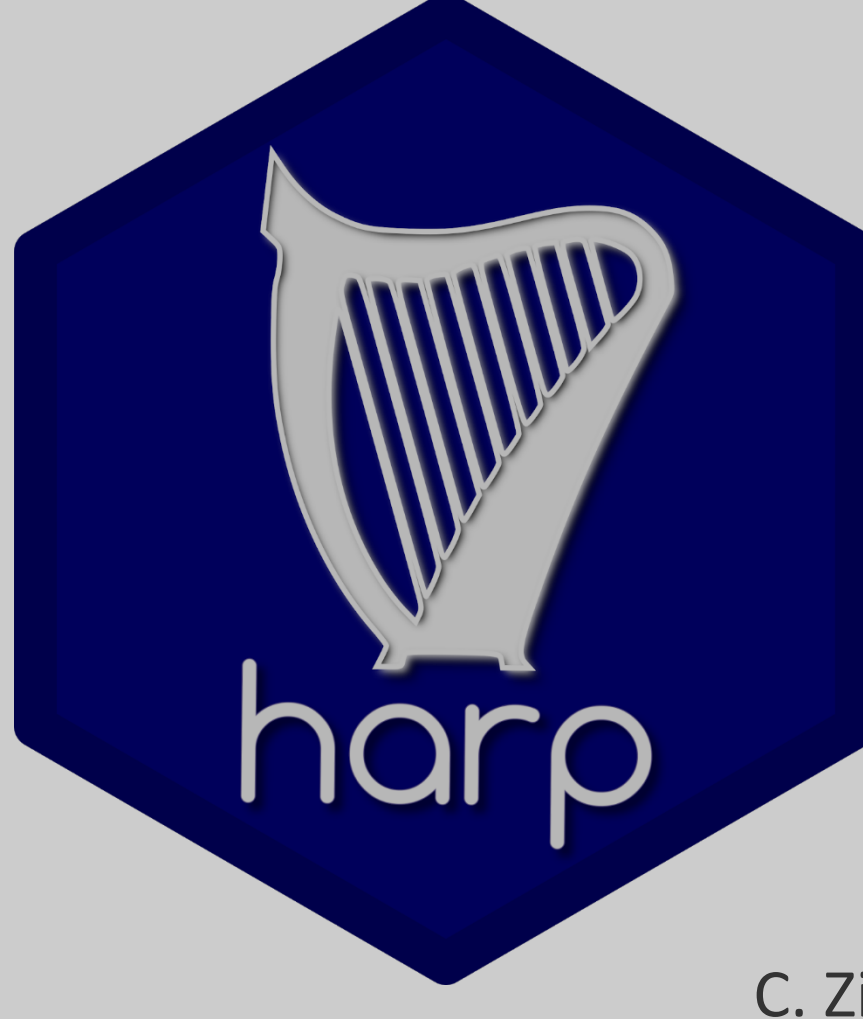

# status and plans

C. Zingerle, **A. Deckmyn, A. Singleton,** B. Sass

Aladin WS & Hirlam ASM Madrid, 1-4.April 2019

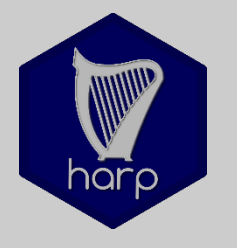

HARP: continuous development since 2013:

Developing **EPS** and **spatial verification tools** in a common effort (**H**irlam-**A**ladin **R** & **P**ython tools for verification)

- Based on available R-packages
- Shell/Python scripts
- Deal with spatial data-formats (GRIB, FA, netcdf4, hdf5) and station data (SYNOP, local networks)
- Decoder for native data-formats (INCA, lightning data, local radar data, ...) (projection, grid size and distance, … ).
- Lots of scores for EPS, few spatial methods (FSS, ETS, SAL)
- Documentation on google docs

## **5 years of Harp** (v1 and v2)

Quite sufficient tools … BUT

- Install R
- Install package dependencies
	- install system libraries
- Download and install harp
	- "in-house" R-packages
	- suite of shell scripts
		- Configuration files
- Edit configuration file(s)
- Script to interpolate forecasts to stations or observation grid
- Run script to convert observations to sqlite or observation to forecast grid
- Run script to compute verification scores
- Visualise results (interactive)

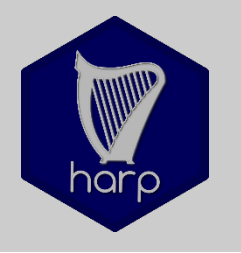

# **5 years of Harp** (v1 and v2)

Quite mighty tools … BUT

- Install R
- Install package dependencies
	- install system libraries
- Download and install harp
	- "in-house" R-packages
	- suite of shell scripts
		- Configuration files
- Edit configuration file(s)
- Script to interpolate forecasts to stations or observation grid
- Run script to convert observations to sqlite or observation to forecast grid
- Run script to compute verification scores
- Visualize results

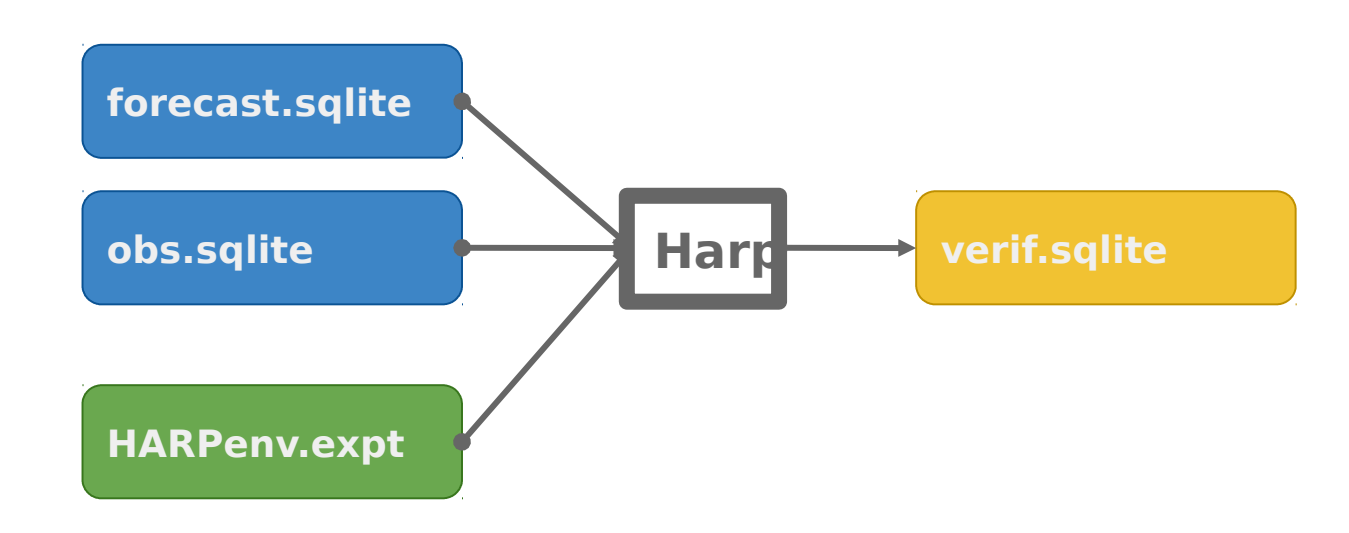

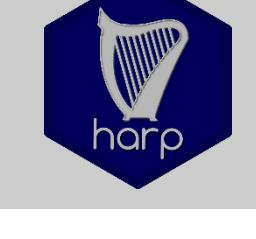

courtesy of Andrew Singleton

### **Harp v1 and v2: recap**

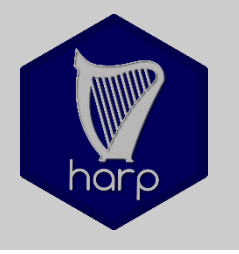

courtesy of Andrew Singleton

When Harp fails:

- Installation
- Scripts

BUT …

• Platform

• …

• Environment

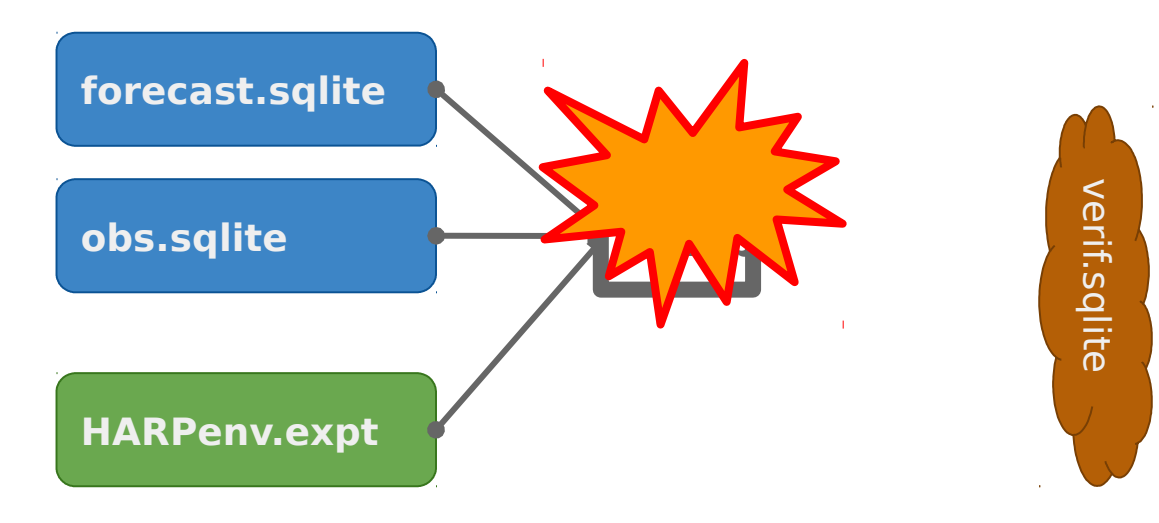

### Frequent interaction between user and developers

### **towards harp** (v3)

#### **Enhance usability … for developers**

- From R-scripts **to R-packages** >>> **harpIO / harpPoint / harpSpatial / harpVis**
	- Stricter rules of use of functions
	- Reduce interaction of users at code level (packages)
	- Portability between platforms
	- Documentation at package / function level
	- Tutorials and examples
	- Making packages easily available (GitHub)

### **towards harp** (v3)

#### **Enhance usability … for users**

•

- Installation handled by R (mainly packages)
	- Get it from GitHub
- No complex scripts …
- Executing harp interactively
	- Follow the harp workflow
	- Visualize verification results AND forecasts and observations
	- In line documentation of your verification work (markdown)

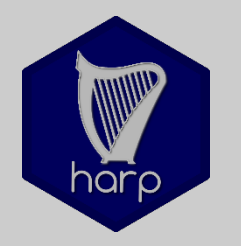

R packages for harp:

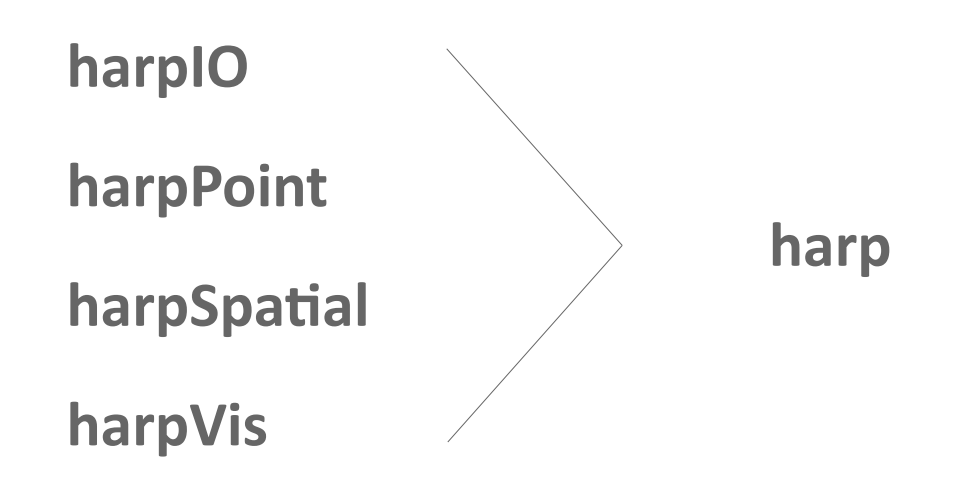

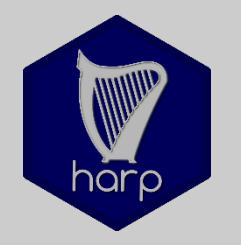

R packages for harp:

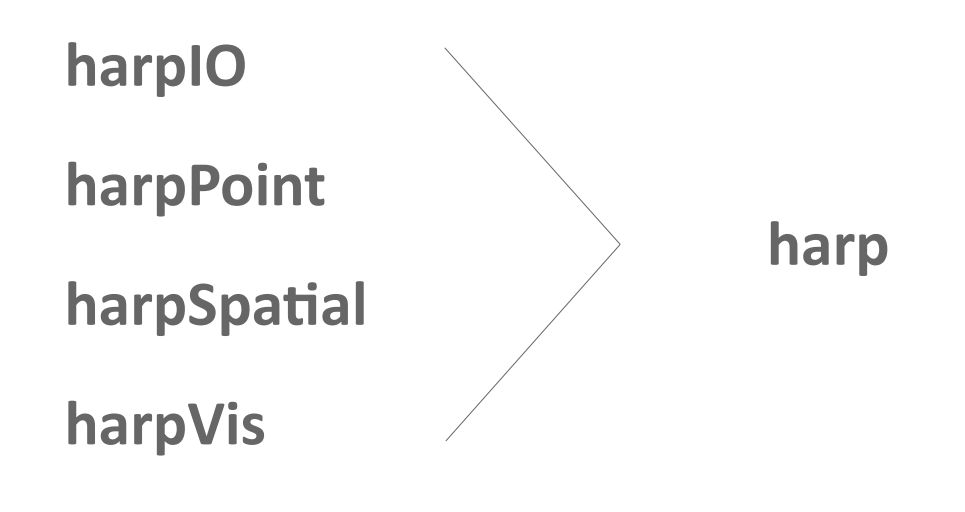

**A bunch of R packages**

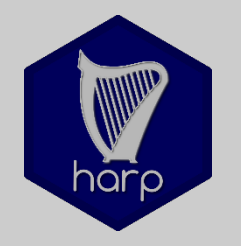

R packages for harp:

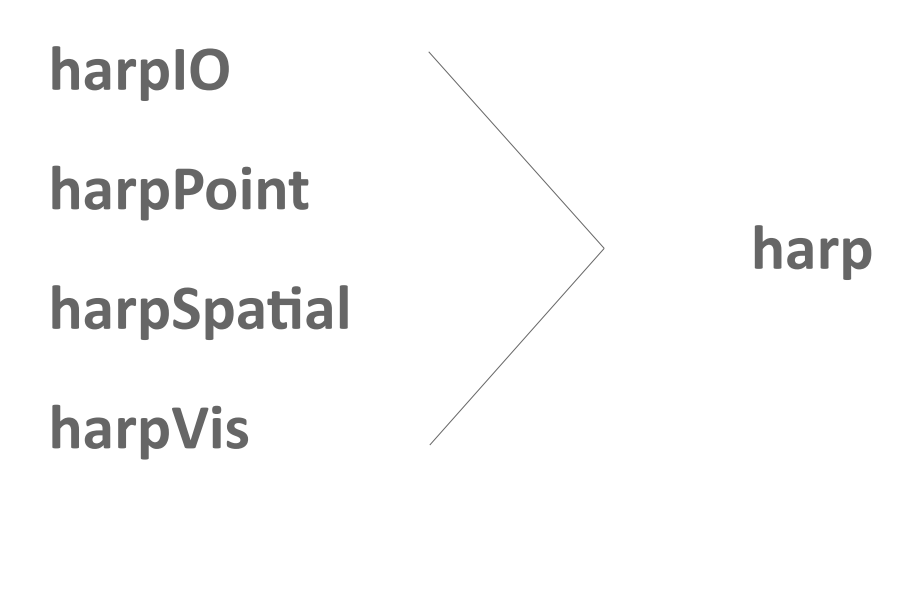

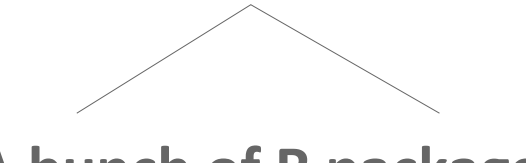

**A bunch of R packages**

- Independence of platform
- Documentation inside R
- Interactive use of R packages within Rstudio, markdown, ...

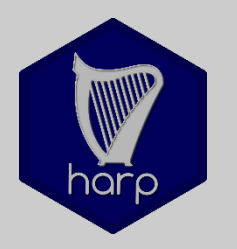

Main task during last months:

- From R-scripts to **R-package**(s)
	- Complete re-organization of
		- EPS (harpPoint) and
		- Spatial verification (harpSpatial)
	- Tidy verification data (tidyverse)
	- Inclusion of deterministic verification (explicit functions)
- Turn IO-scripts into R-package with IO-functions (harpIO)
- Update of visualization (harpIO)
	- Universial plotting functions for scores and observations / forecasts

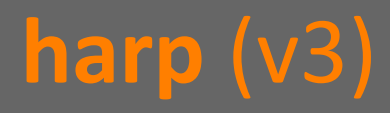

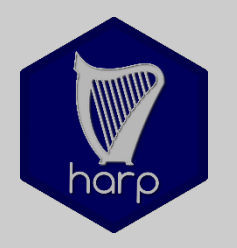

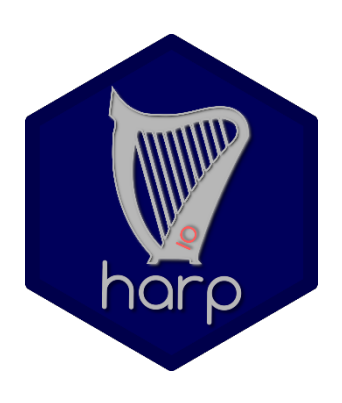

**harpIO Eunctions to read** (& interpolate) meteorological data grib netcdf ○ FA vfld / vobs

> **Functions to write station & verification data** Sqlite database files R Data files

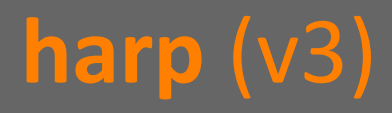

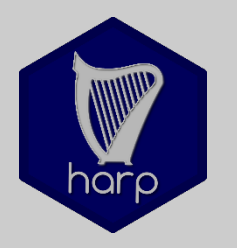

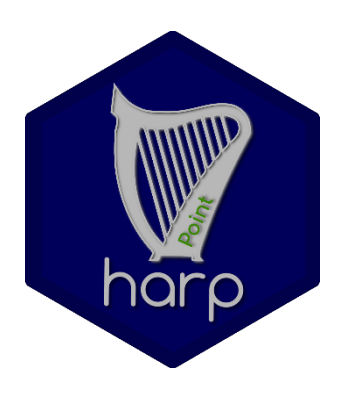

**harpPoint Punctions for point** verification **EPS scores** Deterministic scores Statistical tests

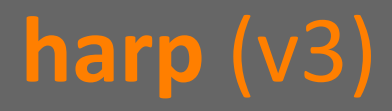

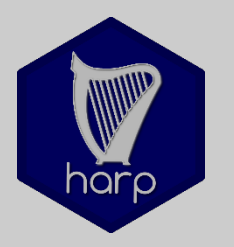

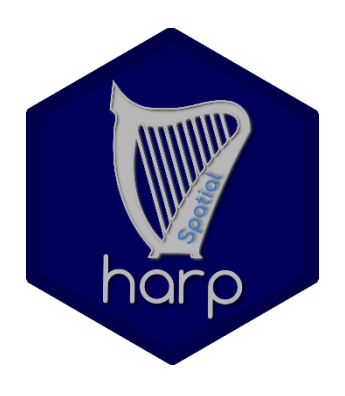

**harpSpatial Functions for spatial verification FFS SAL** 

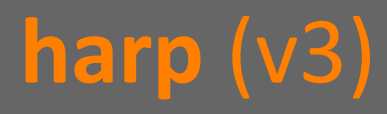

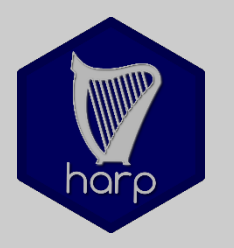

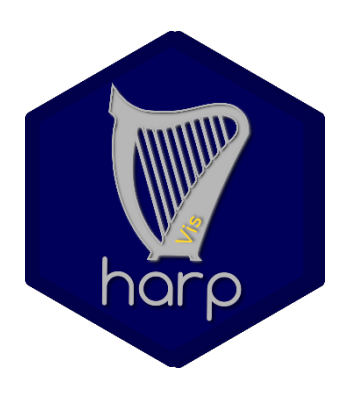

**harpVis** *Functions for potting scores* **Functions for plotting meteorological data Maps** "Meteograms" Experimental probabilistic visualizations Interactive **shiny** app(s)

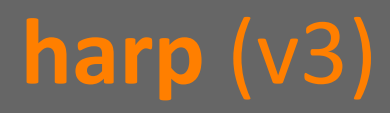

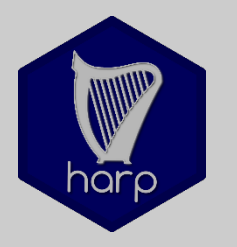

- **Ready for testers?** Contact us and get it from GitHub
	- Don't expect it to be perfect
	- Play around and help us improve it

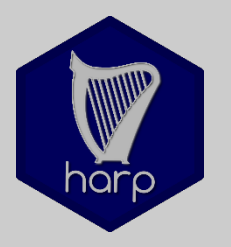

**What is still wanted**

• Cleaning of packages

- Improve and finish inline documentation
- Bug-fixing

•

- Extend tutorials
- Add examples
- Have a user workshop (planned for mid September 2019)
- Add / develop more methods for spatial verification
- Get an official OK for the GitHub

# **install.packages("harp")**

C. Zingerle, **A. Deckmyn, A. Singleton,** B. Sass

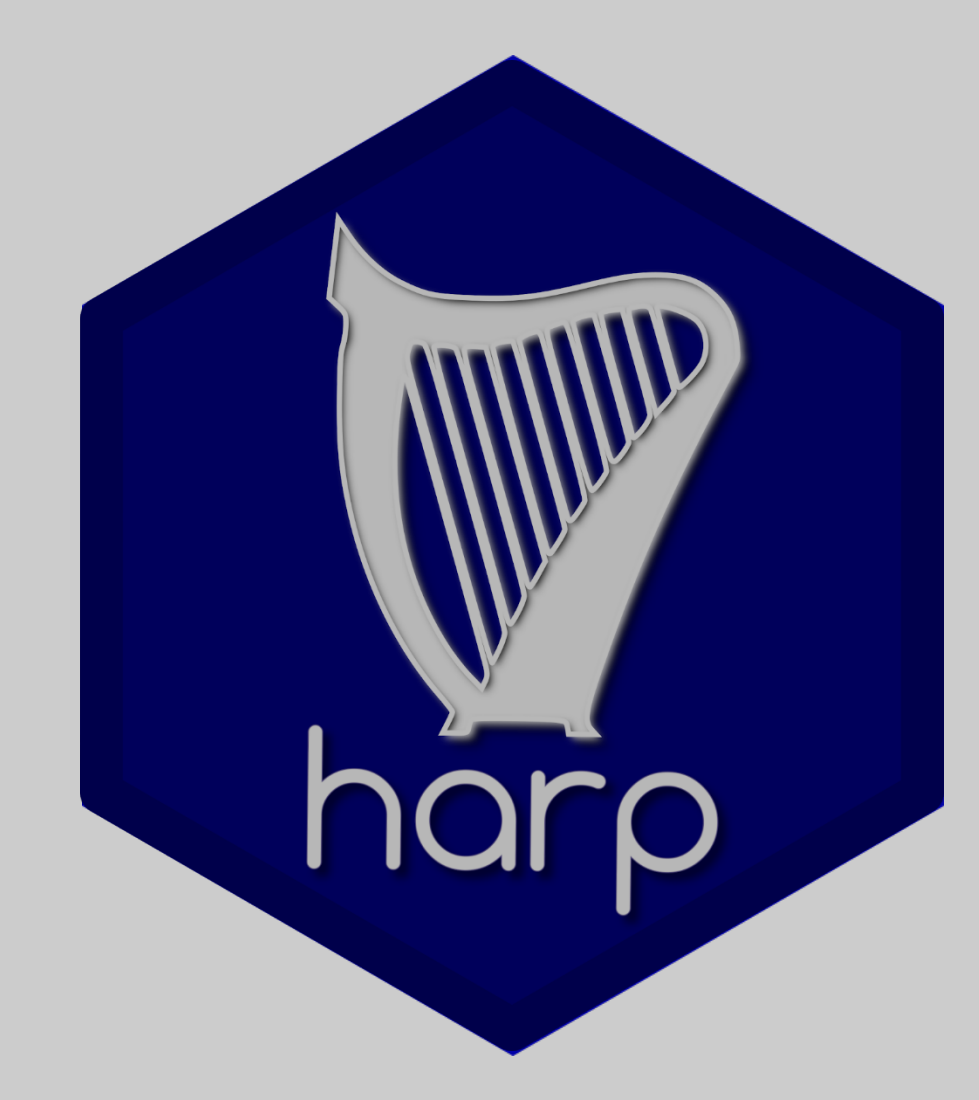

# **Thanks!**